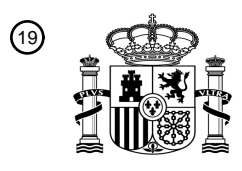

OFICINA ESPAÑOLA DE PATENTES Y MARCAS

ESPAÑA

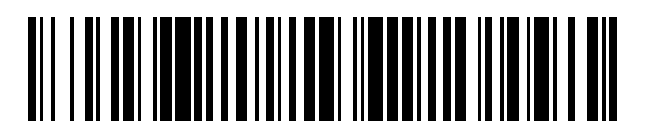

<sup>11</sup> **2 614 988** Número de publicación:

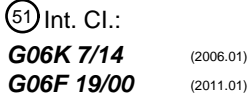

<sup>12</sup> TRADUCCIÓN DE PATENTE EUROPEA T3

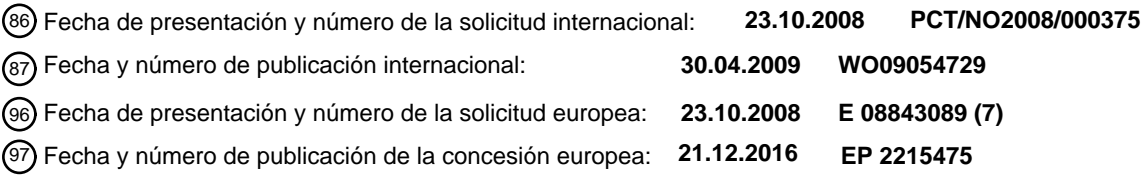

## 54 Título: **Método de análisis de inmunoensayos**

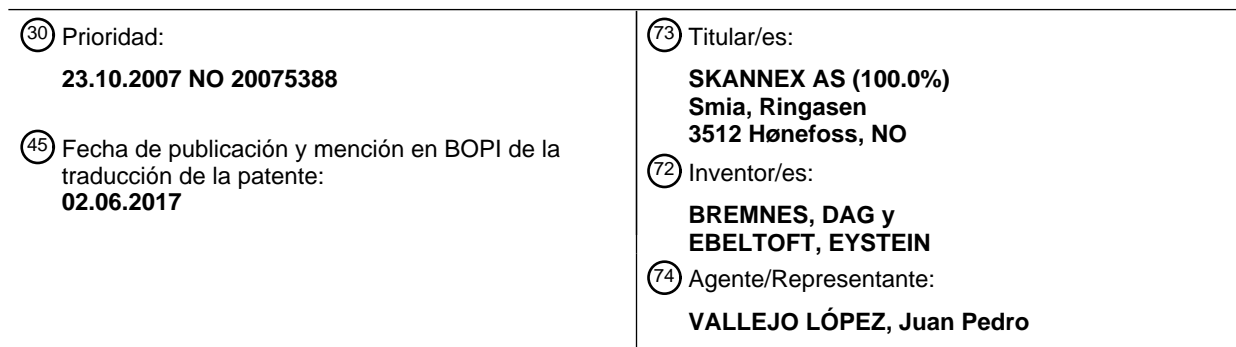

Aviso:En el plazo de nueve meses a contar desde la fecha de publicación en el Boletín Europeo de Patentes, de la mención de concesión de la patente europea, cualquier persona podrá oponerse ante la Oficina Europea de Patentes a la patente concedida. La oposición deberá formularse por escrito y estar motivada; sólo se considerará como formulada una vez que se haya realizado el pago de la tasa de oposición (art. 99.1 del Convenio sobre Concesión de Patentes Europeas).

### **DESCRIPCIÓN**

Método de análisis de inmunoensayos

#### 5 **Campo de la invención**

La presente invención se refiere por lo general a inmunoensayos y, de manera más específica, a un análisis mejorado de ensayos cromatográficos, a menudo denominado un ensayo de flujo lateral, EN PARTICULAR, EL ANÁLISIS DE ENSAYOS DE FLUJO LATERAL cuantitativo o semicuantitativo. Estos ensayos emplean 10 habitualmente una tira de prueba que utiliza partículas visibles como las etiquetas para los analitos a detectar, en los que, como característica adicional, la tira analítica puede retirarse para leer la cantidad analitos capturados en su interior y con fines de archivo.

### **Antecedentes de la invención / descripción de la técnica anterior**

15

Un inmunoensayo es un método de laboratorio muy conocido utilizado para determinar la cantidad de un analito en una muestra tal como plasma u orina. Está basado en la interacción de anticuerpos con antígenos y, debido al grado de selectividad para el analito (antígeno o anticuerpo), un inmunoensayo puede utilizarse para determinar cuantitativamente concentraciones muy bajas de fármacos, hormonas, polipéptidos u otros compuestos encontrados 20 en una muestra de prueba. Durante muchos años, los técnicos de laboratorio formados realizaron inmunoensayos a mano.

- Durante muchos años ha habido disponibles diversas técnicas de inmunoensayo cromatográfico. Un aspecto habitual de los dispositivos conocidos, particularmente en la tecnología del flujo lateral, es que el ensayo se lee 25 visualmente, es decir, por medio de una o más líneas ópticamente legibles sobre una tira de prueba, generalmente contenida en un portador, que puede tener diversas configuraciones. Un extremo de la tira de prueba está expuesto a la muestra, normalmente un fluido corporal de algún tipo, que se está ensayando para los analitos de interés diana particulares. Se sabe que analitos particulares son indicativos de condiciones biológicas, medioambientales y de riesgo biológico particulares, entre otras. Por ejemplo, puede ensayarse orina para el embarazo o la ovulación y, si
- 30 los analitos diana están presentes, la prueba es positiva. Pueden ensayarse fluidos corporales para la presencia de otros analitos indicativos de condiciones biológicas o pueden ser indicativos de la presencia de sustancias, tales como fármacos. Otro ejemplo sería ensayar agua para encontrar contaminantes. Ejemplos de métodos y aparatos de ensayo de flujo lateral, en los que la lectura se realiza ópticamente, se muestran en las patentes de Estados Unidos N.º 5.591.645, 5.798.273, 5.622.871, 5.602.040, 5.714.389, 5.879.951, 4.632.901 y 5.958.790.
- 35

El documento US2003/116628 desvela un concepto de corrección de una imagen de código de barras distorsionada. El documento US2006/014302 desvela un concepto de detección del resultado de una prueba de una zona de sonda de una tira de prueba basada en el resultado de un código de barras descodificado.

- 40 Últimamente, muchas compañías han empezado a fabricar analizadores de inmunoensayo automatizados. Automatizar los procedimientos de inmunoensayo ha sido difícil debido a la gran cantidad de etapas que hay que realizar. Por ejemplo, una muestra se mezcla con un reactivo y un soporte sólido que tiene un antígeno o anticuerpo unido, la muestra se incuba de manera que el correspondiente antígeno o anticuerpo en la muestra y un antígeno o anticuerpo etiquetado proporcionado en el reactivo puedan unirse al antígeno o anticuerpo en el soporte sólido,
- 45 entonces el soporte sólido se lava a conciencia y la etiqueta (fluorescente, radioactiva, quimioluminiscente, etc.) es detectada por un mecanismo apropiado, y finalmente el analito de interés (antígeno o anticuerpo) se cuantifica desde la etiqueta detectada.
- Uno de los problemas de leer casetes de flujo lateral también otras casetes similares es la falta de un lector real 50 general. Todos los lectores que hay hoy en el mercado están diseñados para un grupo de casetes con propiedades similares. Una consecuencia es que el usuario necesita utilizar diferentes instrumentos con diferente forma, interfaz de usuario y distintos sistemas de conexión a impresora y registro. La falta de un instrumento general limita la posibilidad de utilizar casetes de medición económicos.
- 55 Un instrumento general debe ser capaz de procesar casetes de diferentes formas y colores. Un sistema basado en escáner o cámara puede ser capaz de leer casetes de diferente forma en la medida en que sea posible colocar la casete sobre una placa de escáner u otro lugar adecuado para captar una imagen de cámara. El contraste entre la casete y el fondo puede ser alto o bajo dependiendo del color de la casete y el color del fondo. La imagen también puede contener sombras en el borde de la casete. La imagen puede estar desenfocada o distorsionada. Un fondo de
- 60 placa de escáner es normalmente negro o blanco, pero al escanear con la tapa del escáner levantada (la casete no es completamente plana), la imagen también puede contener iluminación ambiental procedente de fuentes de luz fuera del escáner. Al capturar una imagen de cámara el fondo puede ser cualquier cosa que el usuario considere adecuada. La iluminación ambiental también puede ser difícil de controlar al captar una imagen de cámara de un dispositivo.
- 65

El uso de códigos de barras se está extendiendo; incluyendo el uso de códigos de barras para identificar muchos

tipos de cosas diferentes, incluyendo, sin limitación, productos comerciales, tales como comestibles, paquetes de productos de diversos tipos, material de lectura impreso. Un código de barras generalmente asigna un identificador único a un artículo particular.

5 Un código de barras es un identificador gráfico utilizado para codificar una serie de dígitos o caracteres. Un código de barras comprende una serie de barras y espacios, que pueden tener diferentes anchos de acuerdo con diversas normas de codificación, tales como la especificación EAN13 estándar para códigos de barras de productos.

En el campo biomédico se ha descrito un código de barras para transmitir información específica sobre un paciente, 10 incluyendo la historia clínica y como un identificador único de la muestra del paciente, además de la categorización del ensayo que se está realizando sobre la muestra del paciente así como con fines de seguimiento y control.

A partir de lo mencionado anteriormente, se entenderá que sigue habiendo una necesidad en la técnica de un medio general, sencillo y efectivo para colocar, calibrar e identificar dispositivos de pruebas biológicas.

15

La Figura 1 ilustra un ejemplo de realización de un sistema de acuerdo con la presente invención.

La Figura 2 ilustra otro ejemplo de realización de un sistema de acuerdo con la presente invención.

### 20 **Descripción detallada de la invención**

De acuerdo con un aspecto de la presente invención, leer una tira de prueba de flujo lateral como se ha descrito anteriormente puede hacerse con un dispositivo de escáner. Sin embargo, la distorsión de la imagen escaneada, que suele ser el caso con la tecnología escáner, puede introducir errores al medir la tira de prueba. En la técnica 25 anterior se sabe bien cómo identificar un objeto en una imagen escaneada. Las líneas que son el resultado de la prueba se identifican fácilmente con dichas técnicas de la técnica anterior. Sin embargo, la precisión de la prueba depende de la ubicación geométrica de las líneas. Es la posición relativa sobre la superficie de la tira de prueba lateral de estas líneas lo que proporciona el resultado de la prueba. Por lo tanto, cualquier distorsión geométrica introducida de la imagen escaneada puede proporcionar resultados de la prueba falsos o poco precisos. Sin 30 embargo, si la imagen comprende un objeto que puede revelar la cantidad de distorsión presente en la imagen

- escaneada, pueden aplicarse métodos de análisis de la imagen geométrica conocidos para un experto en la materia para restaurar la imagen escaneada a una foto de tamaño correcto de la superficie de la tira de prueba. Cuando se utiliza esta imagen corregida para identificar las líneas que son el resultado de la prueba, pueden obtenerse automáticamente resultados precisos de la prueba.
- 35

De acuerdo con un ejemplo de realización de la presente invención, pueden utilizarse códigos de barras para revelar distorsiones geométricas, y también proporcionar medios para identificar la cantidad de distorsión y después ofrecer una posibilidad de corregir la imagen. Por ejemplo, un segmento del código de barras que comprende información sobre la tira de prueba se imprime sobre la superficie de la tira de prueba, y el código de barras y su información

- 40 pueden almacenarse en una base de datos junto con información relevante como el tamaño geométrico del segmento de texto codificado del código de barras, etc. De acuerdo con este ejemplo de realización, un sistema código de barras registrado proporciona un diseño especial de los códigos de barras para corregir errores de medición sistemáticos de las barras en blanco y negro (u otros colores con contraste aceptable) sobre el código de barras. El código de barras siempre contendrá un área igual de barras negras y blancas. Generalmente, la medición
- 45 puede crear barras de códigos de barras en la imagen que sean más gruesas o anchas que las barras reales. Normalmente la traducción de negro a blanco o de blanco a negro puede modelarse como una curva en S. La traducción de negro a blanco no es necesariamente simétrica con la traducción de blanco a negro. Una consecuencia es el tamaño equivocado de las barras blancas y negras. Dado que la cantidad real de blanco y negro es igual, el sistema puede medir entonces la cantidad de negro y blanco y después hacer una corrección. Esta
- 50 información también puede utilizarse para hacer una corrección de las líneas de control y medición sobre la casete.

El código de barras contiene al menos una línea de información. Puede contener todas las líneas que sean necesarias. Cada línea del código de barras contiene un número fijo de módulos de código de barras que definen las barras negras y blancas. Cada barra contiene uno o más módulos de código de barras. Cuando el sistema ha

- 55 detectado la posición de inicio e interrupción del código de barras, puede computarse el ancho del módulo. A partir del ancho del módulo, la longitud de las barras negras y blancas y un alfabeto de código de barras, es posible computar los símbolos del código de barras para todas las líneas del código de barras. La primera información sobre el código de barras es la identificación de la casete. Una base de datos correspondiente contiene información para esta casete que incluye la longitud física del código de barras. Dado que el sistema ha encontrado la longitud del
- 60 código de barras (en píxeles) y la base de datos contiene la distancia física, es posible computar los PPP (puntos por pulgada) de la imagen. Esto es importante porque las condiciones de iluminación, creación de imagen y enfoque de una cámara no pueden controlarse fácilmente.
- A partir de la esquina inferior izquierda del código de barras, la orientación del código de barras, los PPP estimados 65 y la información en la base de datos de la casete que describe la distancia desde la esquina izquierda del código de barras hasta el área de medición, es posible definir un área de búsqueda local que contenga todos los objetos de

medición interesantes. En el área de búsqueda local el sistema puede buscar líneas u otros objetos de medición. La única parte necesaria de una casete es el área del código de barras y las áreas de medición. Una consecuencia es que otras partes de la casete no tienen que estar dentro de la imagen. Al captar una imagen con una cámara, solo debe captarse una pequeña parte de la casete. Después incluso con una cámara de baja resolución es posible 5 conseguir suficientes píxeles para poder leer tanto el código de barras como el área de medición.

De acuerdo con otro aspecto de la presente invención, la calibración de un sistema de imágenes es necesaria para rendir como una medición relativa ya que no hay control de fuentes de luz. Solamente una única señal (por ejemplo, la solidez de una línea) no es suficiente. Dado que las casetes de flujo lateral tienen normalmente una línea de 10 control conectada a cada línea de prueba, es posible computar una medición relativa = (solidez de la línea de prueba)/(solidez de la línea de control). Puesto que tanto la línea de control como la de prueba se miden utilizando la misma fuente de luz y el mismo sensor, la medición relativa también es una calibración, por lo que no hay ningún

- 15 Cuando se procesan casetes del mismo tipo y lote de producción utilizando el mismo escáner, podemos eliminar parte del ruido de la línea de control computando una línea de control media basada en muchas mediciones de la línea de control.
- El código de barras también puede contener más que información geométrica/óptica. Generalmente, el código de 20 barras contendrá la identificación de la casete, el número de lote, la fecha de caducidad y, para cada área de medición: curvas convencionales o umbrales cualitativos. Toda la información necesaria está contenida en el código de barras. El usuario solo necesita ejecutar el tratamiento químico/biológico de acuerdo con el prospecto de la casete. Después de que la muestra se aplique en una casete, el programa puede ocuparse del tiempo de incubación y efectuar el retraso necesario antes del escaneo. Normalmente, el sistema realizará un escaneo después del
- 25 tiempo de incubación más corto posible definido en la base de datos de la casete. Después del primer escaneo, el sistema conocerá la identificación de todas las casetes en la imagen. Entonces el sistema puede tomar una decisión de manera eventual en la siguiente ocasión de escaneo.
- La presente invención puede realizarse utilizando un contexto descentralizado o centralizado basado en un tipo 30 arquitectura de red /cliente - servidor/ en el que pueden intercambiarse datos a través de una sintaxis de solicitud y respuesta.

El escáner o la cámara solo se utilizarán como dispositivos de captura de imágenes, también denominado un /cliente/. El cliente no computará el resultado, sino que solo se utilizará como un dispositivo de captura.

35

En una configuración cliente-servidor centralizada, el cliente también puede ser la única interfaz de usuario, y mostrar datos (resultados del análisis) desde el servidor. Es decir, si hay disponible una pantalla en el cliente.

En una configuración descentralizada o localizada, tanto el cliente como el servidor pueden estar unidos físicamente. 40 En dicha configuración, el servidor puede ser la unidad que controla y maneja la pantalla y gestiona la interfaz de usuario.

En una primera realización el cliente puede ser un escáner conectado a un ordenador, en el que el último es el /servidor/ que realiza todo el procesamiento y gestiona la interfaz de usuario. La conexión entre el escáner y el 45 servidor puede utilizar cualquier red y protocolo físico conocido y disponible, tal como un USB, red wifi (etc.).

En otro ejemplo de realización el /cliente/ puede ser una cámara, preferentemente la cámara de un teléfono móvil, que pueda comunicarse con el servidor utilizando, por ejemplo, mensajes MMS y SMS en un tipo de red GSM. Como alternativa, para usuarios registrados, el servidor puede devolver un resultado utilizando otros canales de

50 información como el correo electrónico. En la transacción de mensajes MMS/SMS también puede incluirse una transacción de pago.

El cliente, dependiendo de dónde esté la interfaz de usuario:

requisito para los objetos de calibración específicos.

55 - recibirá una solicitud del servidor para captar y subir una imagen o, por el contrario, subir una imagen al servidor. - recibirá datos del servidor

El servidor:

60 - efectuará una solicitud al cliente, o atenderá una solicitud del cliente, para recibir una imagen - analizará la imagen y presentará el resultado en una pantalla local o, como alternativa, devolverá una respuesta al cliente. Para lo último hace falta que el cliente tenga una unidad de visualización

(por ejemplo, un teléfono móvil)

65

### Sumario:

El /cliente/ se define como el aparato que se utiliza para captar y enviar la imagen. Este puede ser cualquier dispositivo y esta invención permite actuar como un dispositivo "no inteligente" que no lleva a cabo ningún 5 procesamiento local con el fin de analizar la imagen. El aparato cliente no recibe instrucciones del servidor para realizar ninguna configuración local. A diferencia de otros sistemas manejados a distancia, esta invención permitirá que el análisis centralizado se realice sobre cualquier imagen.

El /servidor es un conjunto completo de módulos de software que se instala en un ordenador, es decir, se conecta a 10 cualquier tipo de red digital. Dicho servidor puede por tanto gestionar solicitudes desde cualquier tipo de /clientes/. Por ejemplo, el servidor puede permitir el acceso de un usuario, o puede permitir el uso anónimo. En cualquier caso el servidor anota o registra automáticamente la dirección (el número) del cliente (teléfono), y entonces empezará a analizar la imagen recibida. La aplicación puede controlar entonces transacciones vinculadas al régimen de solicitud y respuesta, y el análisis. Una ventaja es que las actualizaciones de software serán muy fáciles de realizar.

15

Ejemplo:

Casete de flujo lateral que mide Calprotectin desde Calpro AS utilizando un escáner. La imagen se está procesando en un PC conectado

- 20
- 1. Aplicar muestras en un conjunto de casetes
- 2. Hacer clic en el botón del programa inmediatamente después de que la muestra se aplique en la última casete
- 3. El programa escaneará después de 5 minutos
- 4. Encontrar un candidato de código de barras, si no se encuentra más, pasar a 24
- 25 5. Encontrar marco alrededor del código de barras
	- 6. Encontrar tamaño del módulo de código de barras
	- 7. Encontrar longitud de cada barra negra/blanca
	- 8. Acumular longitud de todas las barras negras, SumB
	- 9. Acumular longitud de todas las barras blancas, SumW
- 30 10 Computar longitud de barra media, MeanB y MeanW para barras negras y blancas
	- 11. Definir corrección Corr = (MeanB-MeanW)/2
	- 12. Añadir Corr a la longitud de todas las barras blancas
	- 13. Sustraer Corr de la longitud de todas las barras negras
	- 14. Encontrar cadena de código de barras
- 35 15. Encontrar ID de casete
	- 16. Obtener longitud de código de barras desde la base de datos de la casete y computar los PPP
	- 17. Encontrar área de búsqueda de línea de control
	- 18. Encontrar línea de control dentro del área de búsqueda
	- 19. Encontrar área de búsqueda de línea de prueba relativa a la línea de control
- 40 20. Encontrar línea de control dentro del área de búsqueda
	- 21. Computar solidez de línea de control relativa a fondo local
		- 22. Compute solidez de línea de prueba relativa a fondo local
		- 23. Pasar a 4.
		- 24. Computar línea de control media (meanControl) desde todas las casetes encontradas del mismo lote.
- 45 25. Leer línea de control media antigua (oldControl) desde el archivo.
	- 26. ControlLine =  $(n^*meanControl + m^*oldControl)/(n+m)$
	- 27. Donde n = número de casetes, m = peso predefinido (por ejemplo, 20)
	- 28. Guardar ControlLine en el archivo
	- 29. Para cada casete:
- 50 1a. Computar p = testline/ControlLine
	- b. Utilizar curva convencional desde el código de barras para interpolar valor de Calprotectin final

#### Ejemplo:

55 Casete de flujo lateral que mide Calprotectin desde Calpro AS utilizando un teléfono móvil. La imagen se transfiere por MMS a un servidor central.

Igual que con la cámara, pero para cada casete la línea de control utilizada es la línea de control medida, no la media de muchas líneas de control

60

Ejemplo:

Casete de flujo lateral que mide DON desde R-Biopharm utilizando un escáner

Normalmente la línea de control es independiente de la cantidad de analito. La casete DON es diferente. La línea de 65 control también depende de la cantidad de analito. El procesamiento de casetes DON en un escáner es igual que el procesamiento de Calprotectin desde el teléfono móvil.

No se utiliza media de control.

La Figura 1 ilustra un ejemplo de una realización de la presente invención. Un dispositivo de prueba química (tira de prueba de flujo lateral) a un dispositivo de adquisición de imagen digital (cliente) que, por ejemplo, puede

- 5 comunicarse por una red pública, por ejemplo, Internet o una red de telefonía móvil. Por ejemplo, puede enviarse una foto MMS al servidor que proporciona acceso a una base de datos que comprende información sobre segmentos de texto codificado del código de barras de acuerdo con la presente invención. Puede devolverse una respuesta al resultado del análisis a un usuario del sistema, por ejemplo, como un mensaje SMS. La Figura 2 ilustra otro ejemplo de realización de la presente invención en el que se utiliza un teléfono móvil para adquirir una foto de 10 una prueba de inmunoensayo. La foto se envía como un mensaje MMS antes de ser procesada, por ejemplo, en un
- servidor de procesamiento central. La respuesta se envía como mensaje SMS de vuelta al usuario.

### **REIVINDICACIONES**

1. Un método para el análisis de ensayos semicuantitativo o cuantitativo, en donde el método comprende las etapas de:

5

asignar al menos un segmento de texto codificado del código de barras único sobre una tira de prueba del ensayo, adquirir una imagen que comprende el al menos un segmento de texto codificado del código de barras junto con líneas u otros objetos de medición que son los resultados de la prueba del ensayo,

identificar el al menos un único segmento de texto codificado del código de barras en la imagen adquirida y 10 utilizar esta imagen del segmento de texto codificado del código de barras para identificar la cantidad de distorsión geométrica del código de barras adquirido con el fin de corregir la imagen,

utilizar la imagen corregida para detectar posiciones de las líneas de resultado de la prueba o u otros objetos de medición que son los resultados de la prueba del ensayo.

- 15 2. El método de acuerdo con la reivindicación 1, en el que utilizar la entidad de calibración óptica comprende utilizar un sistema de codificación de código de barras para la codificación del texto proporcionando la misma área de espacio blanco y espacio negro en un segmento de texto de código de barras.
- 3. El método de acuerdo con la reivindicación 1, en el que utilizar la entidad de calibración óptica comprende 20 identificar el texto único comprendido en el al menos un segmento de texto codificado del código de barras y utilizar el texto único para identificar una versión previamente guardada del texto identificado junto con información sobre el tamaño geométrico del segmento de texto codificado del código de barras que se ha identificado.

4. El método de acuerdo con la reivindicación 1, en el que el ensayo es un inmunoensayo.

25

5. El método de acuerdo con la reivindicación 4, en el que el inmunoensayo es una tira de prueba cromatográfica de flujo lateral.

6. El método de acuerdo con la reivindicación 1, en el que hay presentes tanto zonas de control como de respuesta. 30

7. El método de acuerdo con la reivindicación 6, en el que se proporciona una intensidad de la línea de control como media de las intensidades de las líneas de control generadas a partir de una pluralidad de líneas de control medidas.

8. El método de acuerdo con la reivindicación 1, en el que un sistema de creación de imágenes para adquirir la 35 imagen comprende un escáner conectado a un ordenador o a una red.

9. El método de acuerdo con la reivindicación 1, en el que un sistema de creación de imágenes para adquirir la imagen comprende una cámara conectada a un ordenador o a una red.

40 10. El método de acuerdo con la reivindicación 1, en el que un sistema de creación de imágenes para adquirir la imagen comprende una cámara de teléfono móvil conectada a un ordenador o a una red.

11. El método de acuerdo con las reivindicaciones 8 a 10, en el que el sistema de creación de imágenes puede comunicarse con un servidor a través de cualquier red disponible.

45

12. El método de acuerdo con la reivindicación 1, en el que el al menos un segmento de texto codificado del código de barras comprende parámetros de reconocimiento de ensayos o de muestras.

13. Un sistema para el análisis de ensayos semicuantitativo o cuantitativo, en donde el sistema comprende:

50

al menos un dispositivo de ordenador que está dispuesto para ejecutar instrucciones de programas que proporcionan acciones y funciones para llevar a cabo las etapas del método de acuerdo con cualquier reivindicación 1 a 12.

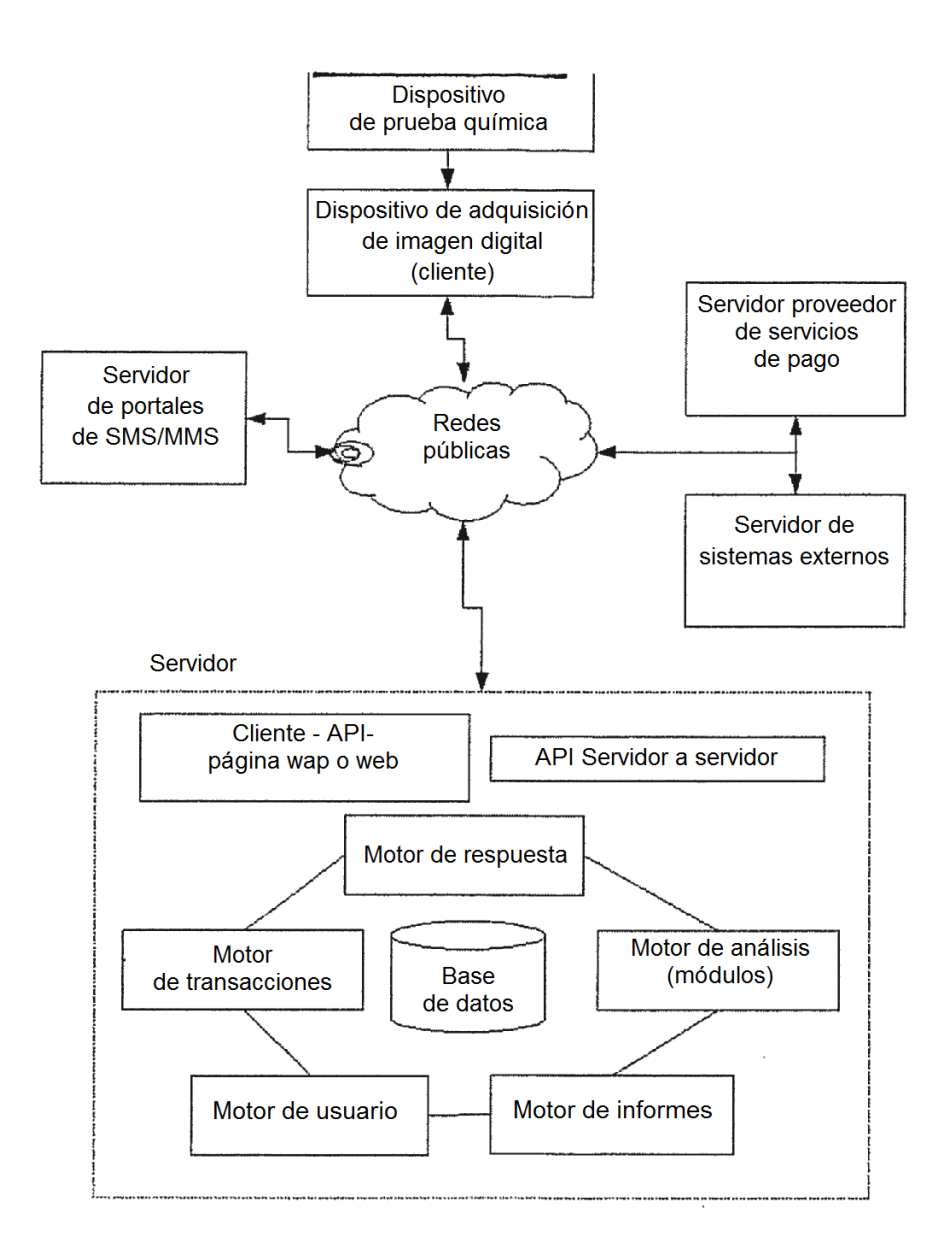

Fig. 1

 $\sim$ 

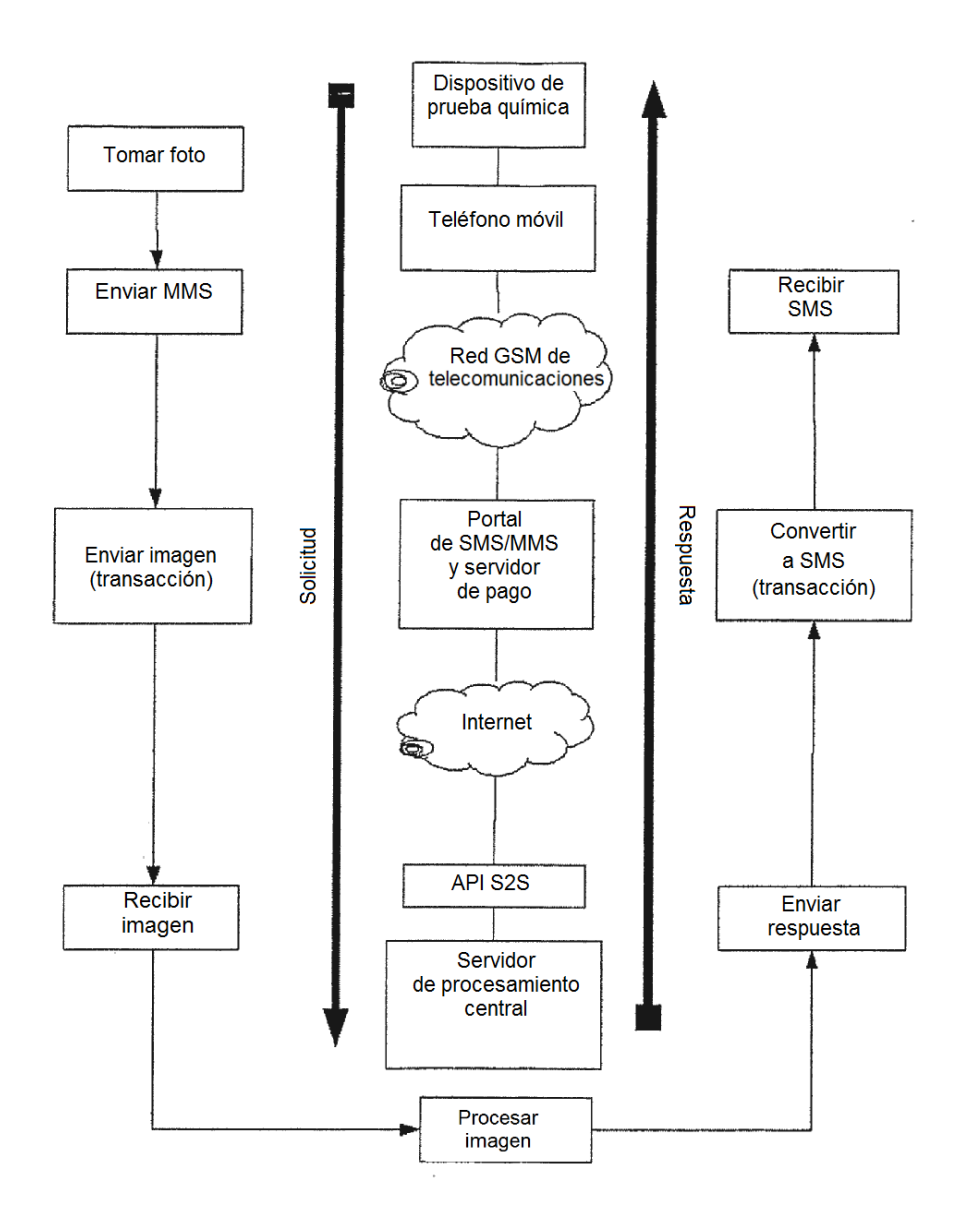

Fig. 2